Документ подписан простой электронной подписью Информация о владельце:

ФИО: Беспалов Владимир Александрович терство науки и высшего образования Российской Федерации Должность: Ректор МИЭТ<br>Полжность: Ректор МИЭТ «Национальный исследовательский университет ef5a4fe6ed0ffdf3f1a49d6ad1b49464dc1bf7354f7**&M76c&68bex38йb8u607итут электронной техники»** Дата подписания: 01.09.2025 12:09.45 Уникальный программный ключ:

УТВЕРЖДАЮ Проректор по унебной работе \_\_\_\_\_\_\_\_\_\_\_\_\_\_\_\_\_ И.Г. Игнатова  $77^{\frac{3}{2}}$  (kosf), 2020 г. М.П.

# **РАБОЧАЯ ПРОГРАММА УЧЕБНОЙ ДИСЦИПЛИНЫ**

«Система автоматизированного проектирования Altium Designer»

Направление подготовки – 09.03.01 «Информатика и вычислительная техника» Направленность (профиль)– «Аппаратно-программное обеспечение информационноуправляющих систем»

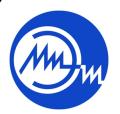

 ДОКУМЕНТ ПОДПИСАН ЭЛЕКТРОННОЙ ПОДПИСЬЮ

Сертификат: 021B3F91004AAD61874DBC90987DB30618 Владелец: Беспалов Владимир Александрович Действителен: с 17.06.2021 до 17.06.2022

Москва 2020

#### **1. ПЕРЕЧЕНЬ ПЛАНИРУЕМЫХ РЕЗУЛЬТАТОВ ОБУЧЕНИЯ**

Дисциплина участвует в формировании следующих компетенций образовательных программ:

**Компетенция ПК-1 «Способен разрабатывать аппаратное обеспечение информационно-управляющих систем» сформулирована на основе профессионального стандарта 25.036 «Специалист по электронике бортовых комплексов управления».**

**Обобщенная трудовая функция B(6) «Создание электронных средств и электронных систем БКУ»**

**Трудовая функция B/02.6 «Проектирование электронных средств и электронных систем БКУ и осуществление контроля над их изготовлением».**

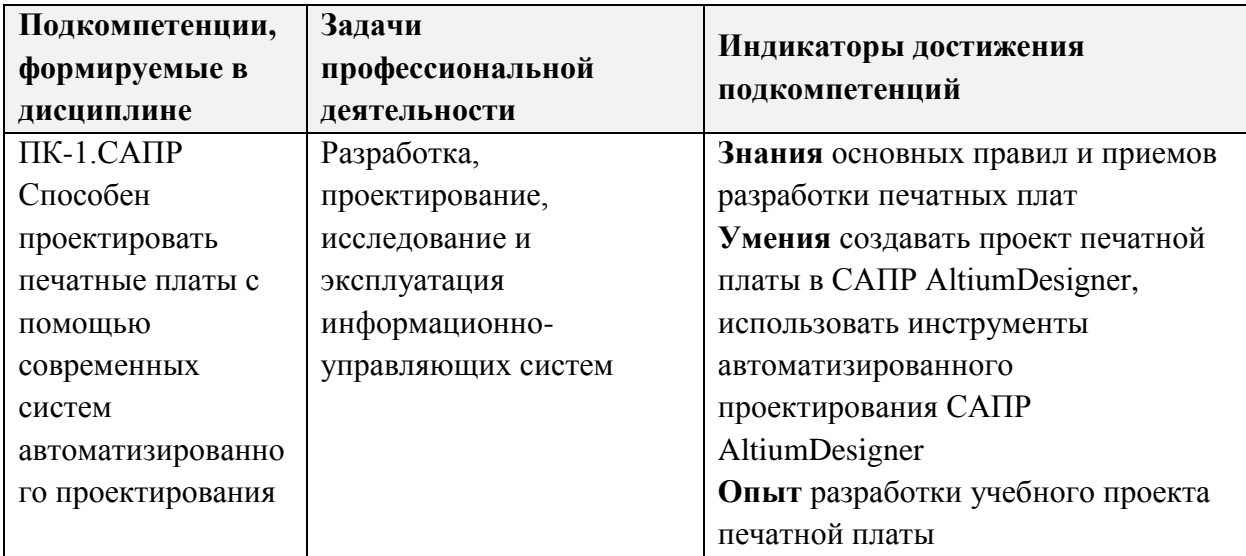

#### **2. МЕСТО ДИСЦИПЛИНЫ В СТРУКТУРЕ ОБРАЗОВАТЕЛЬНОЙ ПРОГРАММЫ**

Дисциплина входит в часть, формируемую участниками образовательных отношений Блока 1 «Дисциплины (модули)» образовательной программы.

Входные требования к дисциплине–необходимы компетенции в области электротехники, электроники, аналоговой техники, цифровой техники*.*

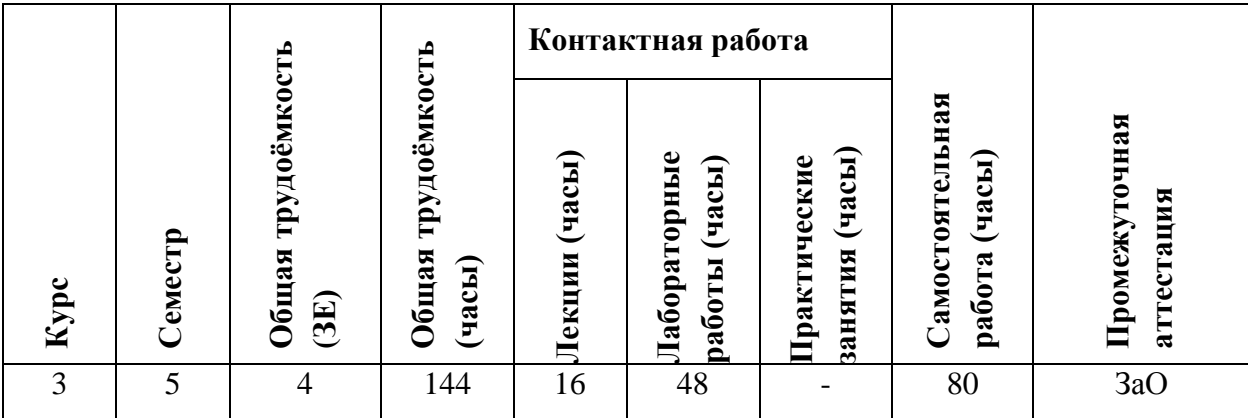

# **3. ОБЪЕМ ДИСЦИПЛИНЫ И ВИДЫ УЧЕБНОЙ РАБОТЫ**

# **4. СОДЕРЖАНИЕ ДИСЦИПЛИНЫ**

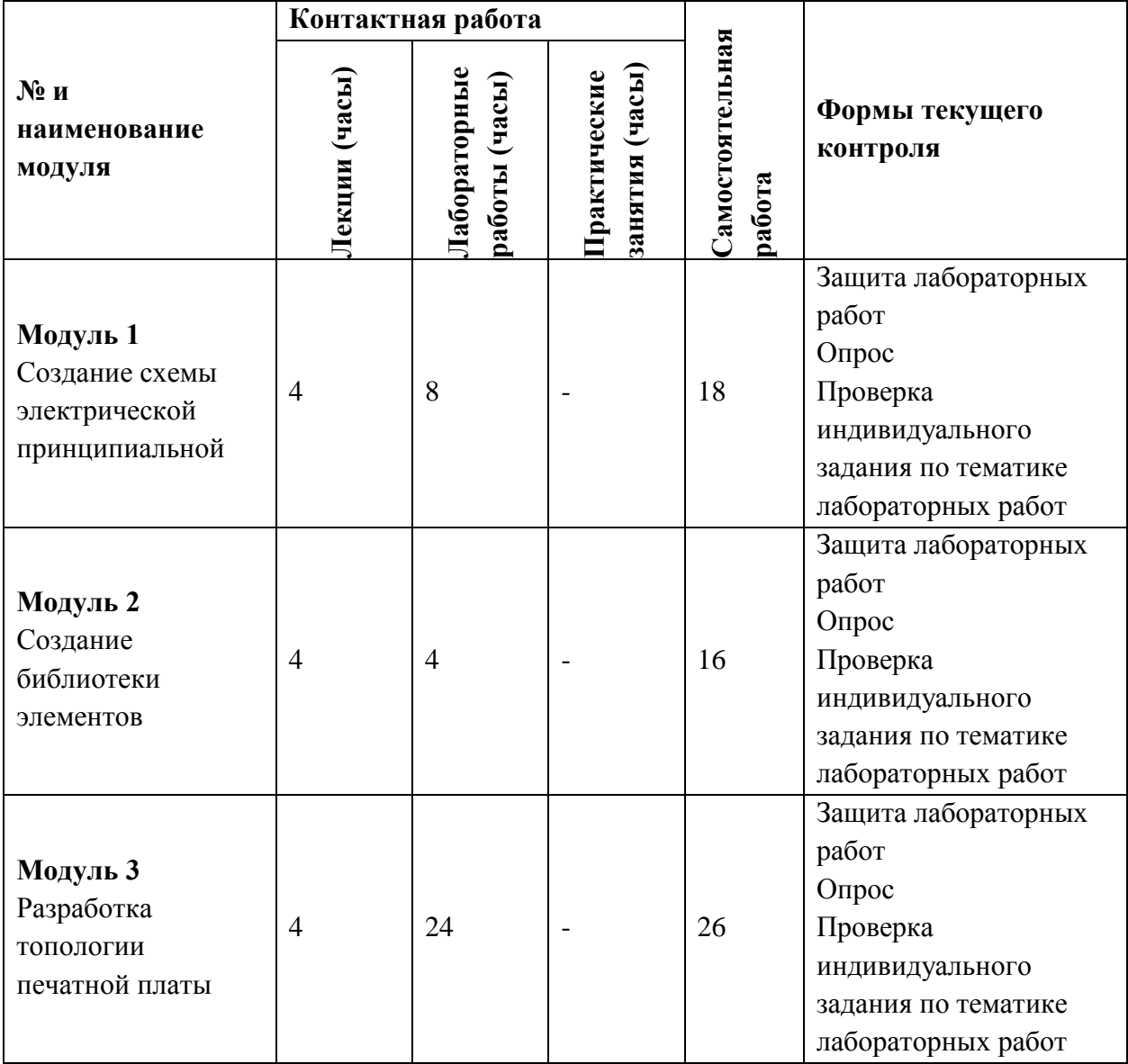

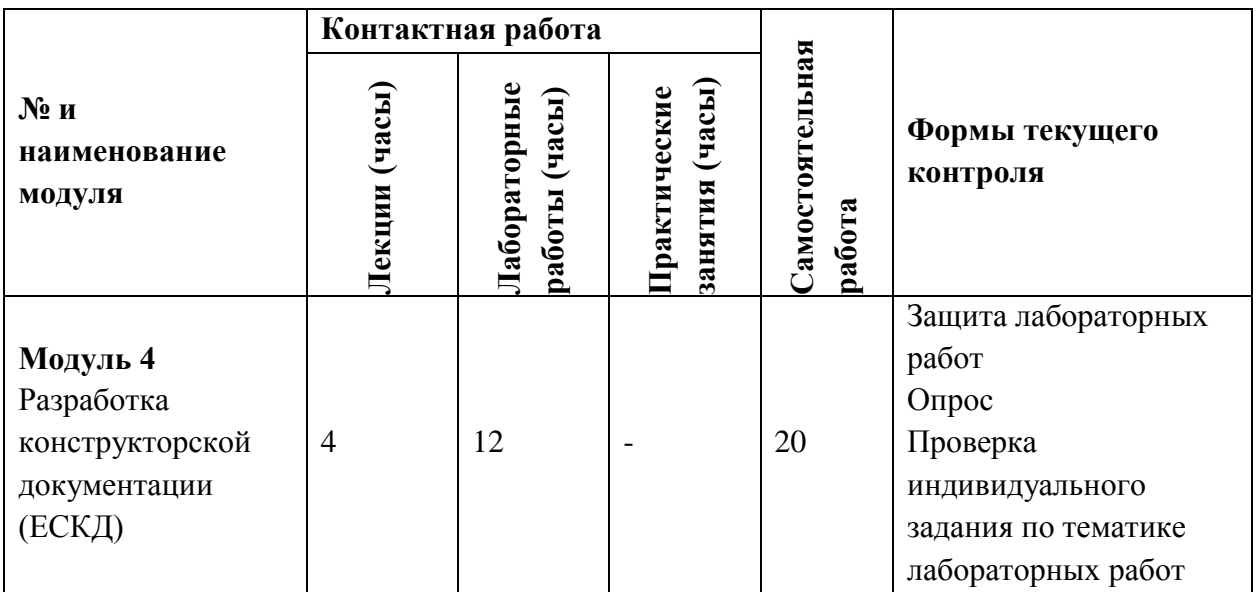

**4.1. Лекционные занятия**

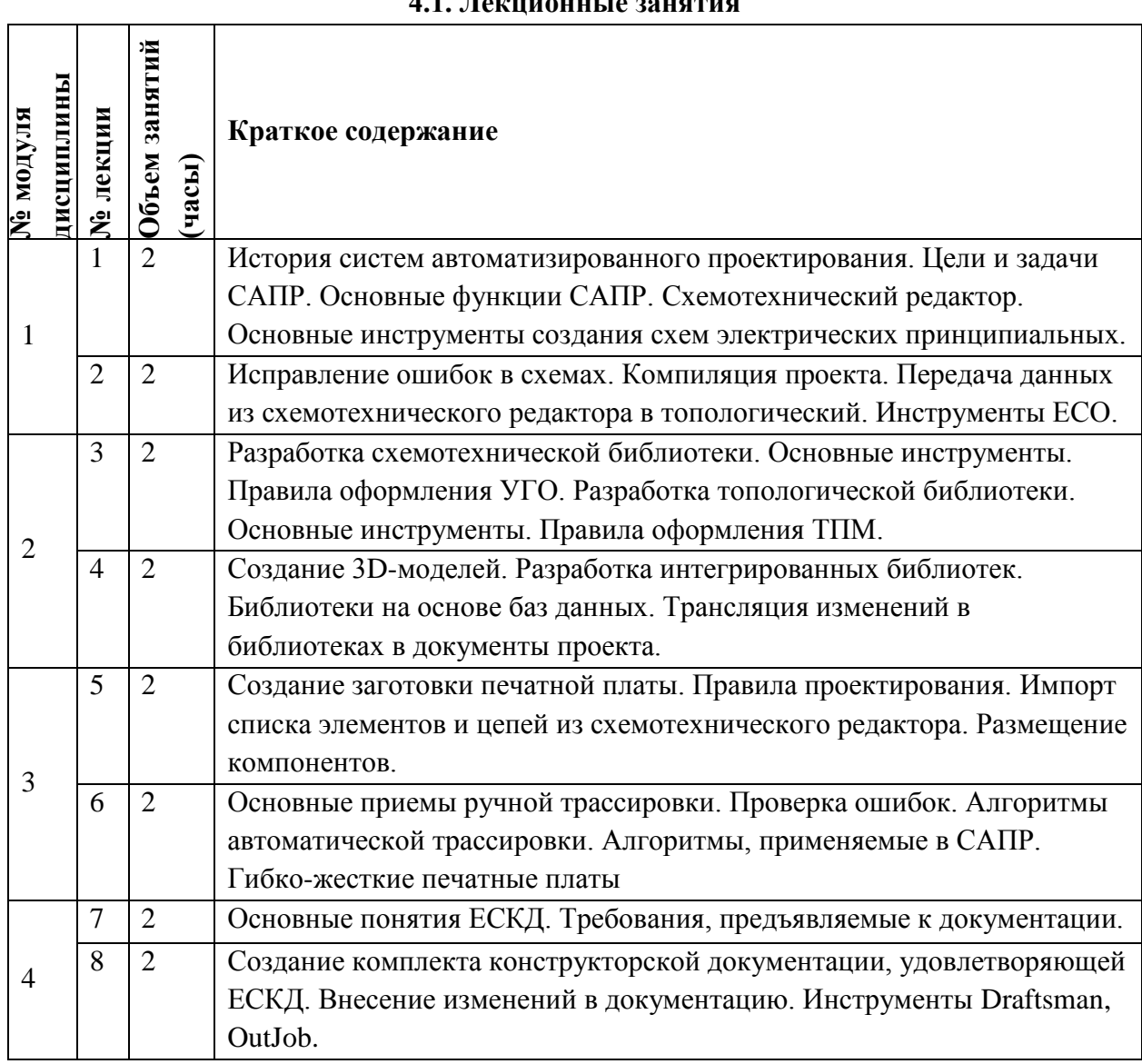

7

## **4.2. Практические занятия**

*Не предусмотрено*

# **4.3. Лабораторные работы**

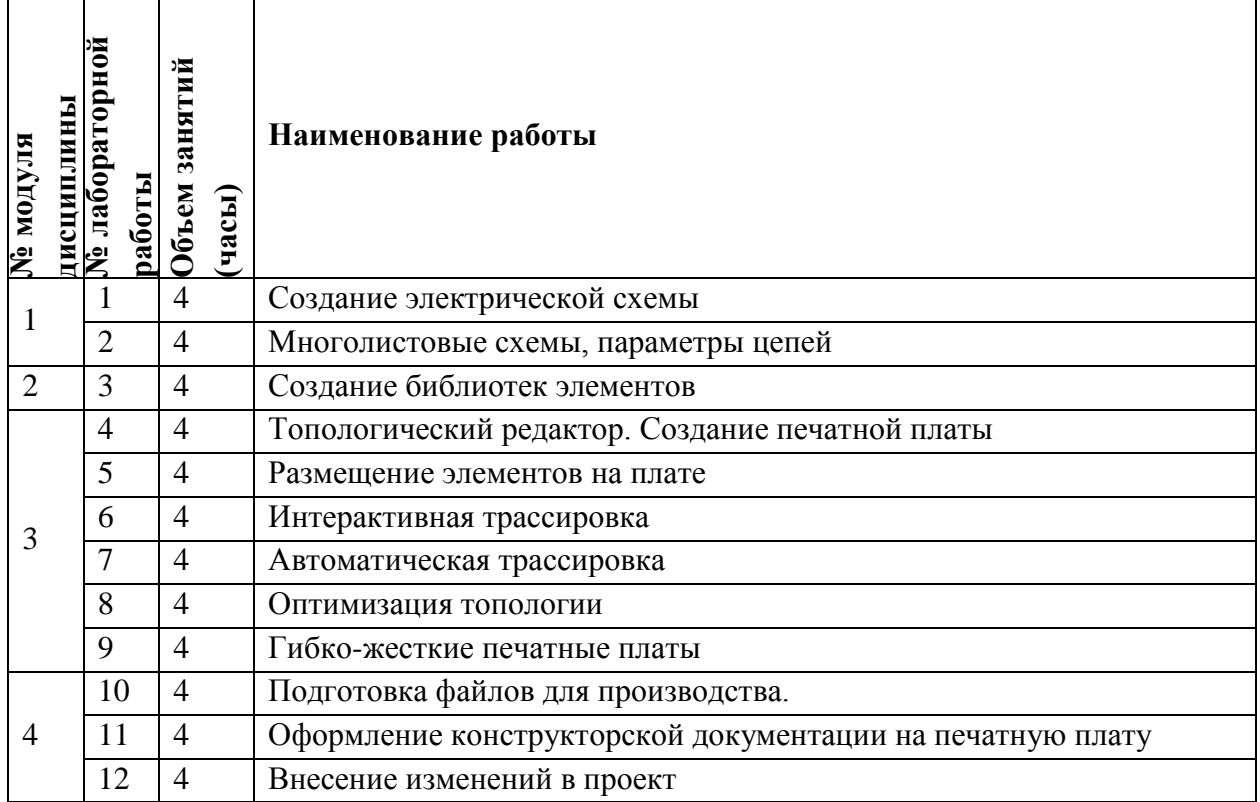

# **4.4. Самостоятельная работа студентов**

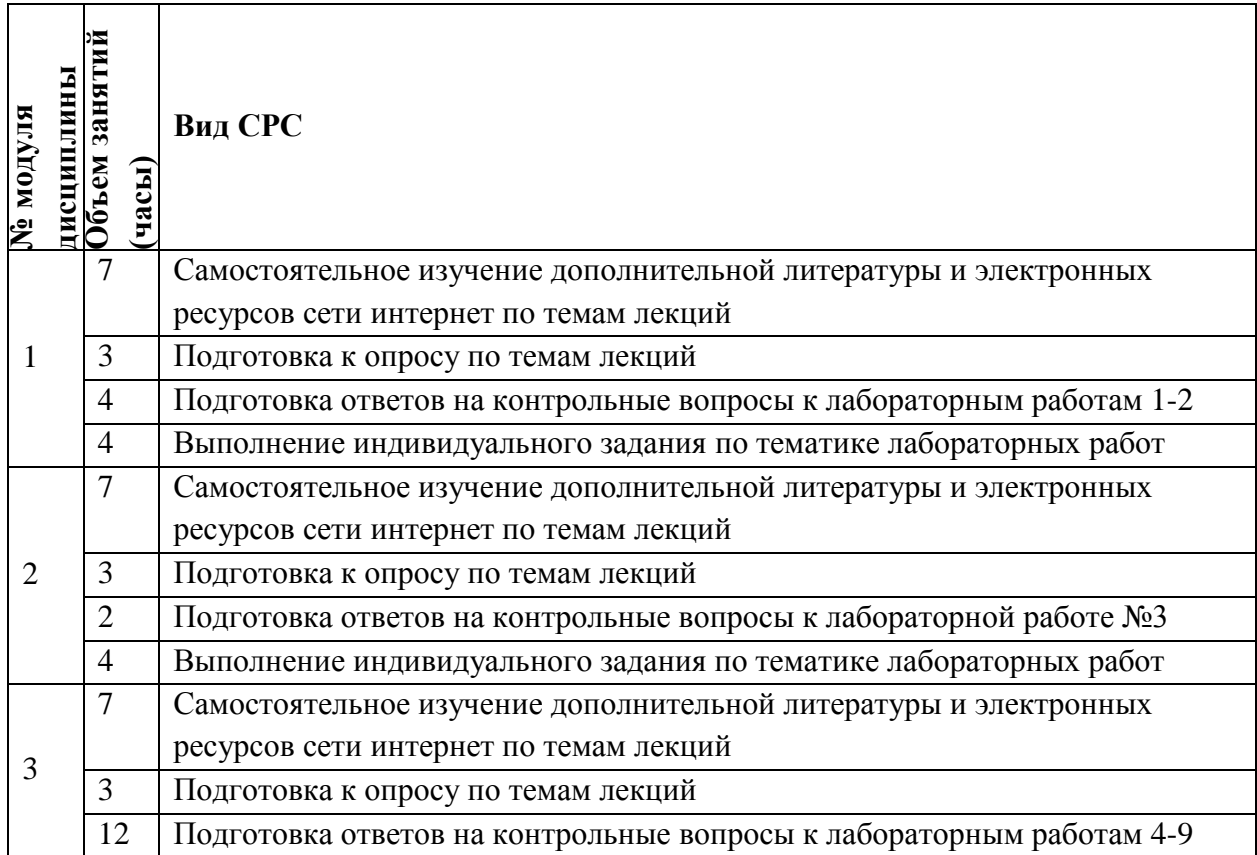

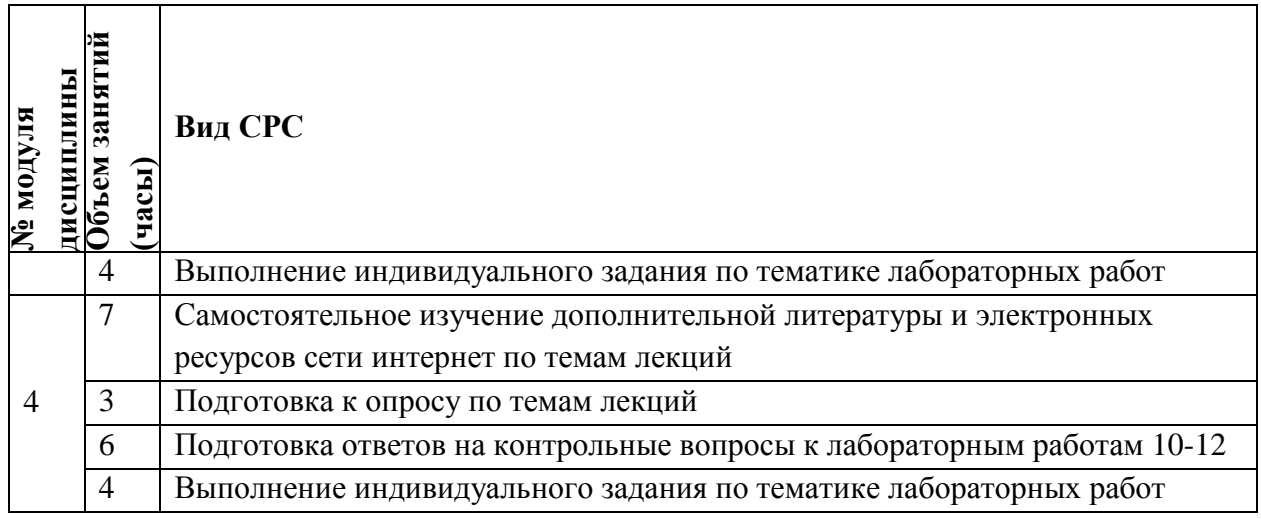

### **4.5. Примерная тематика курсовых работ (проектов)**

*Не предусмотрено*

## **5. ПЕРЕЧЕНЬ УЧЕБНО-МЕТОДИЧЕСКОГО ОБЕСПЕЧЕНИЯ ДЛЯ САМОСТОЯТЕЛЬНОЙ РАБОТЫ**

Учебно-методическое обеспечение для самостоятельной работы студентов в составе УМК дисциплины (ОРИОКС: [https://orioks.miet.ru/\)](https://orioks.miet.ru/):

- Методические рекомендации
- $\checkmark$  Методические рекомендации по выполнению лабораторных работ
- Ссылки на литературу по всей дисциплине
- Образовательная технология ко всей дисциплине

### **6. ПЕРЕЧЕНЬ УЧЕБНОЙ ЛИТЕРАТУРЫ**

- 1. Лопаткин А.В. Проектирование печатных плат в Eagle / А.В. Лопаткин. М.: ДМК Пресс, 2016. - 400 с. - URL: https://e.lanbook.com/book/93565 (дата обращения: 02.12.2020). - ISBN 978-5-97060-337-6
- 2. Медведев А. Технология производства печатных плат / А. Медведев. М. : Техносфера, 2005. - 360 с. - (Мир электроники). - ISBN 5-94836-052-0
- 3. Медведев А.М. Сборка и монтаж электронных устройств / А.М. Медведев. М. : Техносфера, 2007. - 256 с. - (Мир электроники). - ISBN 978-5-94836-131-4

# **7. ПЕРЕЧЕНЬ ПРОФЕССИОНАЛЬНЫХБАЗ ДАННЫХ, ИНФОРМАЦИОННЫХ СПРАВОЧНЫХ СИСТЕМ**

1. IEEE/IET Electronic Library (IEL) [Электронный ресурс] = IEEE Xplore : Электронная библиотека. - USA ; UK, 1998-. - URL:<https://ieeexplore.ieee.org/Xplore/home.jsp> (дата обращения : 28.10.2020). - Режим доступа: из локальной сети НИУ МИЭТ в рамках проекта «Национальная подписка»

- 2. Лань : Электронно-библиотечная система Издательства Лань. СПб., 2011-. URL: https://e.lanbook.com (дата обращения: 28.10.2020). - Режим доступа: для авторизированных пользователей МИЭТ
- 3. Юрайт : Электронно-библиотечная система : образовательная платформа. Москва, 2013 - . - URL: https://urait.ru/ (дата обращения : 05.11.2020); Режим доступа: для авторизированных пользователей МИЭТ.

#### **8. ОБРАЗОВАТЕЛЬНЫЕ ТЕХНОЛОГИИ**

В ходе реализации дисциплины используется **смешанное обучение**, в основе которого лежит интеграция технологий традиционного и электронного освоения компетенций, в частности за счет использования таких инструментов как видео-лекции, онлайн тестирование, взаимодействие со студентами в электронной образовательной среде.

Освоение образовательной программы обеспечивается ресурсами электронной информационно-образовательной среды ОРИОКС.

Для взаимодействия студентов с преподавателем используются сервисы обратной связи: раздел ОРИОКС «Домашние задания», электронная почта, сервисы видеоконференцсвязи и социальные сети.

В процессе обучения при проведении занятий и для самостоятельной работы используются **внутренние электронные ресурсы** в формах тестирования в ОРИОКС и MOODLe.

При проведении занятий и для самостоятельной работы используются **внешние электронные ресурсы** в формах электронных компонентов видео-сервисов:

- 1. Сабунин А.В. Видеоуроки проектирование в Eagle [Электронный ресурс] : [сайт] <https://www.youtube.com/user/SabuninAlexey> (2019)
- 2. Официальный видеоканал компании KiCAD в России. [Электронный ресурс] : [сайт] <https://www.youtube.com/watch?v=qKE4Ozn2aRE>(2020)

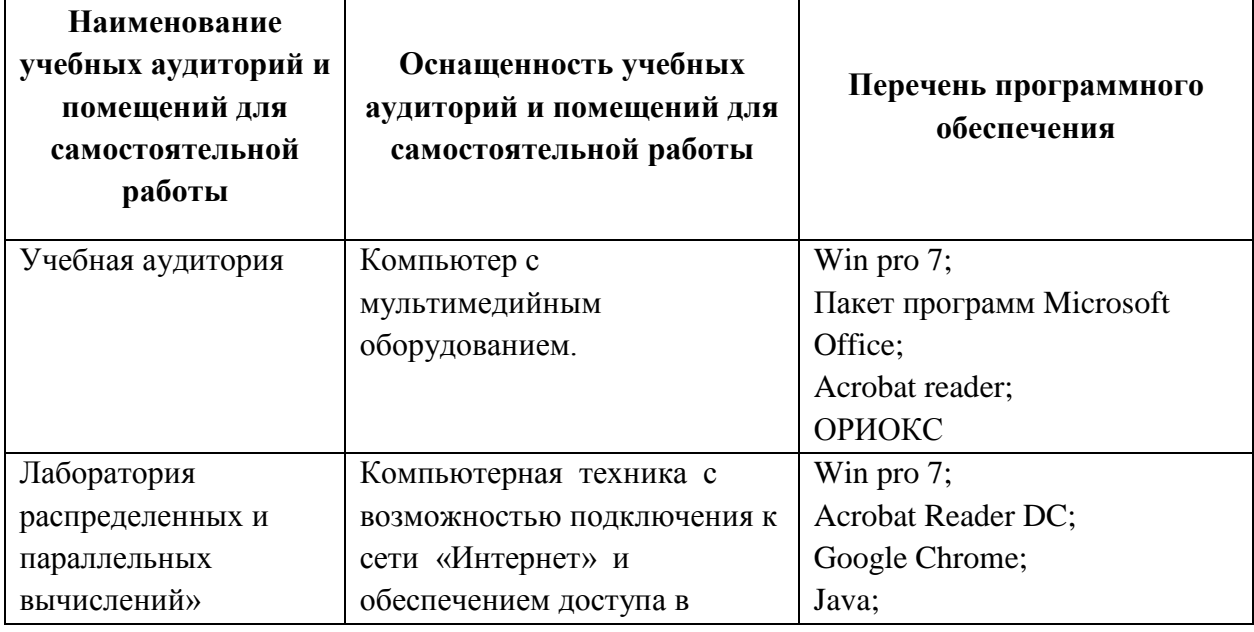

### **9. МАТЕРИАЛЬНО-ТЕХНИЧЕСКОЕ ОБЕСПЕЧЕНИЕ ДИСЦИПЛИНЫ**

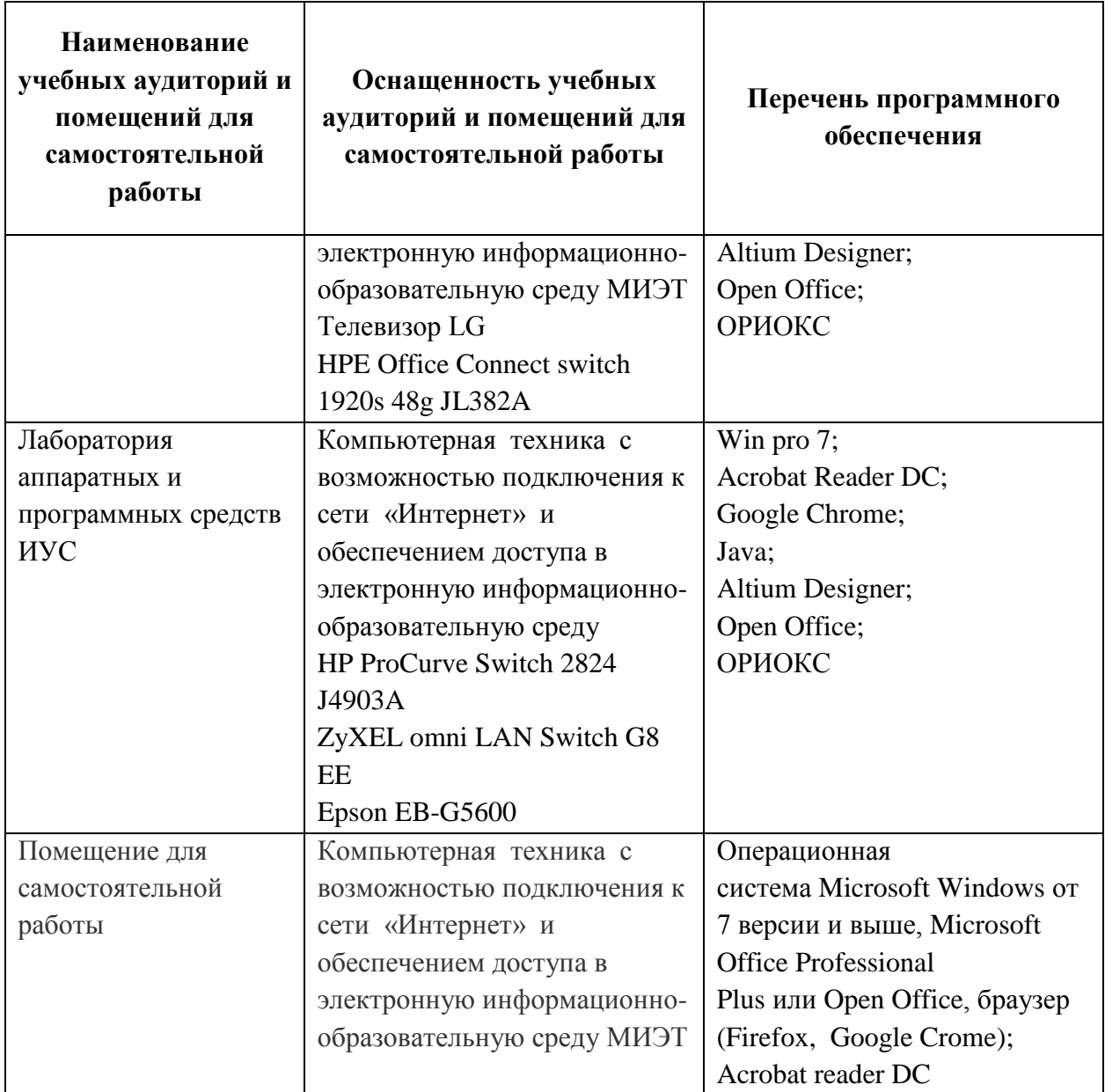

## **10. ФОНДЫ ОЦЕНОЧНЫХ СРЕДСТВ ДЛЯ ПРОВЕРКИ ФОРМИРОВАННОСТИ КОМПЕТЕНЦИЙ/ПОДКОМПЕТЕНЦИЙ**

ФОС по подкомпетенции ПК-1.САПР «Способен проектировать печатные платы с помощью современных систем автоматизированного проектирования».

Фонд оценочных средств представлен отдельным документом и размещены в составе УМК дисциплины электронной информационной образовательной среды ОРИОКС// URL: https://orioks.miet.ru/

# **11. МЕТОДИЧЕСКИЕ УКАЗАНИЯ ДЛЯ ОБУЧАЮЩИХСЯ ПО ОСВОЕНИЮ ДИСЦИПЛИНЫ**

#### **11.1. Особенности организации процесса обучения**

В настоящем курсе «Система автоматизированного проектирования Altium Designer» материал представлен четырьмя модулями.

Все модули могут быть изучены как логически-законченные темы. Теоретические знания закрепляются при проведении соответствующих лабораторных работ. Выполнение всех лабораторных работ обязательно для получения допуска к контрольному мероприятию - зачету. Выполнение каждой лабораторной работы состоит из следующих составляющих:

- подготовка к проведению лабораторной работы;
- выполнение лабораторной работы;
- защита лабораторной работы;
- ответы на контрольные вопросы к лабораторной работе.
- выполнение индивидуального задания на тематику лабораторных работ

Рекомендуется перед выполнением очередной лабораторной работы ознакомиться с заданием и ходом ее выполнения. «Лабораторный практикум по курсу «Система автоматизированного проектирования AltiumDesigner» размещен как в библиотеке МИЭТ, так и непосредственно в лаборатории.

В процессе выполнения работы преподаватель помогает студентам, отвечая на их вопросы. Прежде, чем обратиться за помощью преподавателя, рекомендуется предварительно сформировать собственное мнение по интересующему вопросу, и, при необходимости, корректировать его, выслушав советы преподавателя. Не допускается завершать лабораторную работу досрочно, если выполнены все требования заданий лабораторной работы и не получены необходимые результаты.

Для закрепления полученных знаний и в качестве практической составляющей подготовки студентов, ими выполняются индивидуальные задания по тематике лабораторных работ. Индивидуальные задания могут проходить как аудиторно (в аудитория для самостоятельной подготовки) так и дома. Индивидуальные задания включают в себя использование практических навыков при модификации программного кода, написанного на лабораторных работах, но без помощи преподавателя и выполняются каждым студентом индивидуально.

Критерием оценки индивидуальных заданий является совокупность данных, реализованных и продемонстрированных в каждом конкретном случае.

Полученные знания на лекциях, а также на лабораторных работах, используются студентами при выполнении индивидуального задания, а так же написании выпускных квалификационных работ. Опыт, полученный студентами при выполнении лабораторных работ, несомненно, пригодится при работе по специальности.

Для успешного прохождения всех контрольных мероприятий настоятельно рекомендуется конспектировать все лекции, даже если они даются в формате видеолекций. По всем вопросам, рассматриваемым на лекциях, можно дополнительно обратиться на консультации по расписанию. При отсутствии на лабораторном занятии выполнить и сдать работу можно будет только в конце семестра на дополнительном занятии.

#### **11.2. Система контроля и оценивания**

Для оценки успеваемости студентов по дисциплине используется накопительная балльная система.

Баллами оцениваются: выполнение каждого контрольного мероприятия в семестре (в сумме 70 баллов) и сдача контрольного мероприятия (30 баллов) для получения зачета с оценкой.

По сумме баллов выставляется итоговая оценка по предмету. Структура и график контрольных мероприятий доступен в ОРИОКС// URL: [http://orioks.miet.ru/.](http://orioks.miet.ru/)

#### **РАЗРАБОТЧИКИ:**

Старший преподаватель Института МПСУ  $\mathcal{U}(\mu)$  /И.П. Корнийчук/ Старший преподаватель Института МПСУ  $\rightarrow$  А.Л. Желобаев/

Рабочая программа дисциплины «Система автоматизированного проектирования AltiumDesigner» по направлению подготовки 09.03.01 «Информатика и вычислительная техника», направленности (профиля) «Аппаратно-программное обеспечение информационно-управляющих систем» разработана в Институте МПСУ и утверждена на заседании УС Института 30 сентебря 2020 года, протфкол №

Директор Института МПСУ / А.Л. Переверзев/

#### **ЛИСТ СОГЛАСОВАНИЯ**

Рабочая программа согласована с Центром подготовки к аккредитации и независимой оценки качества

 $\ddot{\phantom{1}}$ 

Начальник АНОК /И.М. Никулина /

Рабочая программа согласована с библиотекой МИЭТ

Директор библиотеки  $\sqrt{k_{\mathscr{L}}}$  /Т.П. Филиппова/